$\le$ -Illustrator CS4

书名:<<Illustrator CS4操作答疑与艺术设计跳跳跳>>

- 13 ISBN 9787802484665
- 10 ISBN 7802484669

出版时间:2010-1

页数:402

PDF

更多资源请访问:http://www.tushu007.com

## $<<$ Illustrator CS4

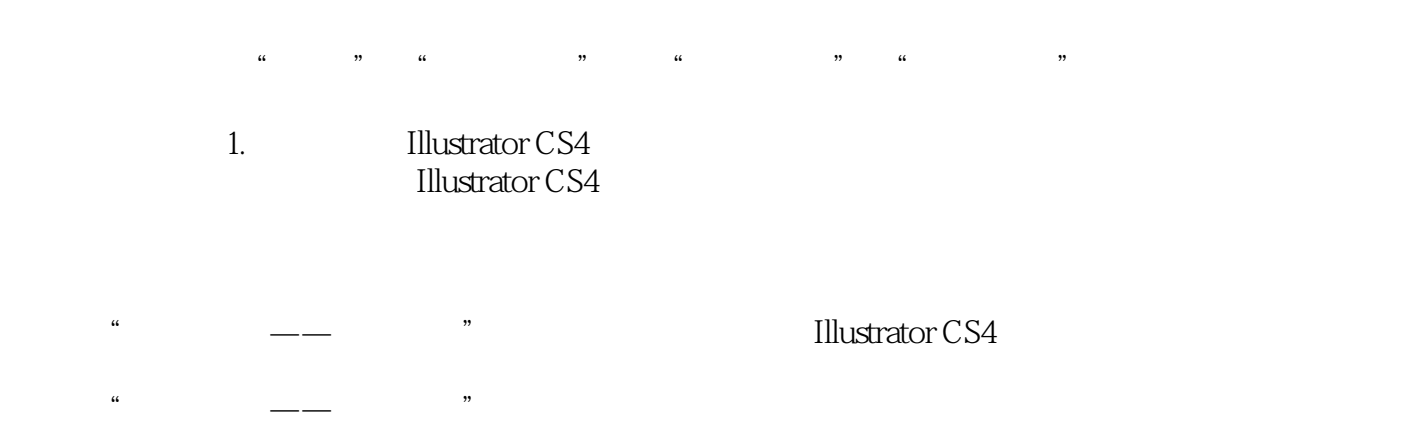

**Illustrator CS4** 

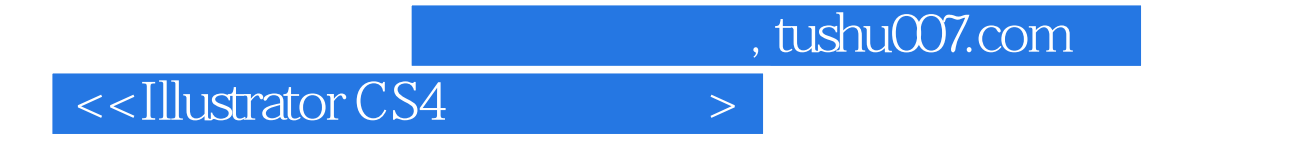

**Illustrator CS4** 

**Illustrator CS4** 

## $\sim$ <Illustrator CS4

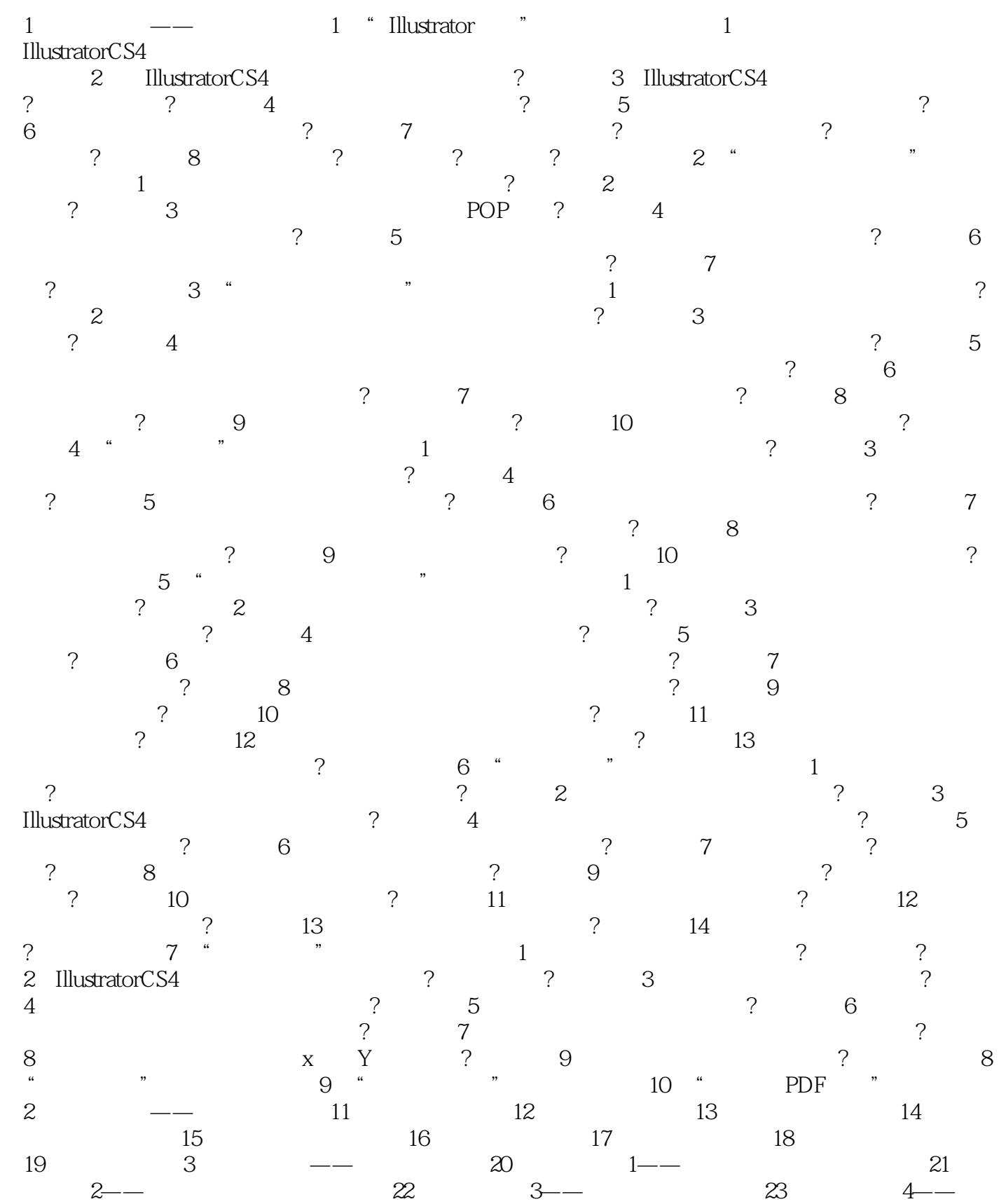

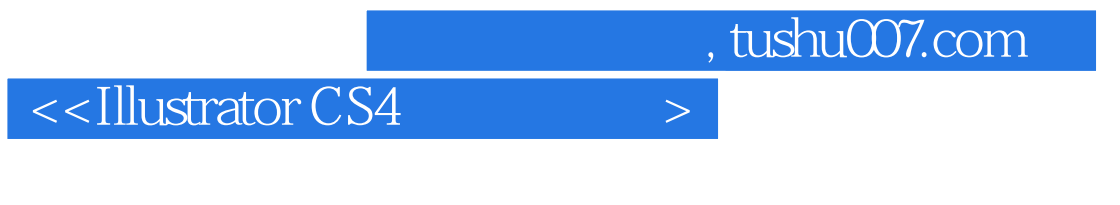

 $24$  5—— 25 6

## $<<$ Illustrator CS4 $>$

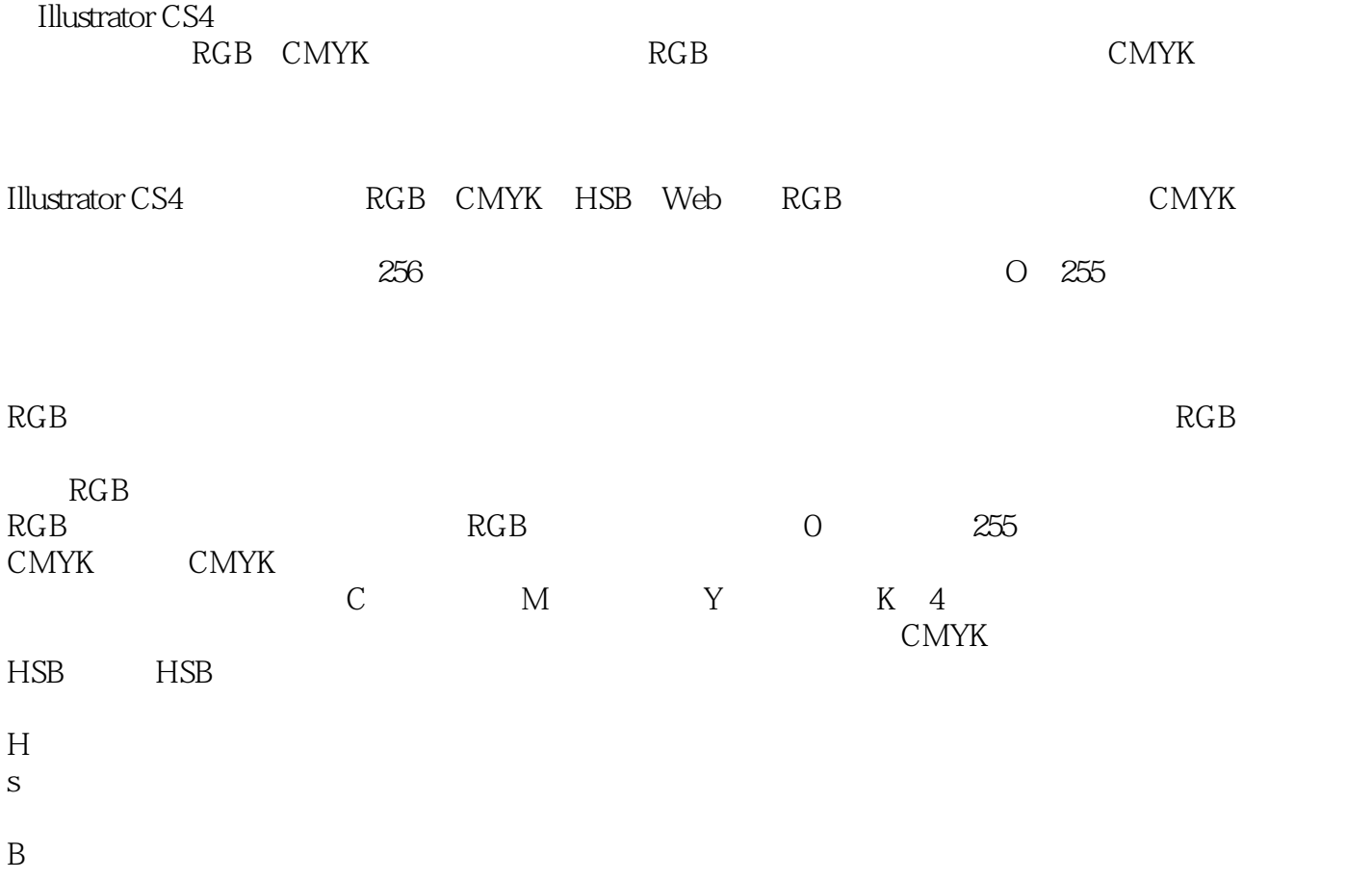

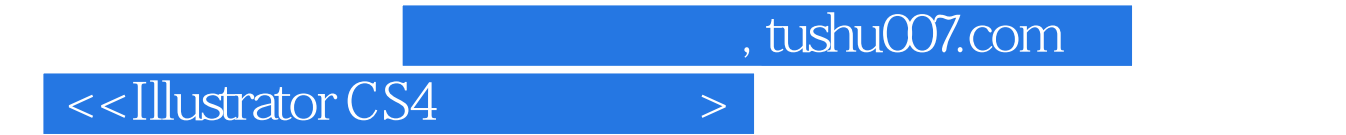

 $\blacksquare$ Illustrator CS4

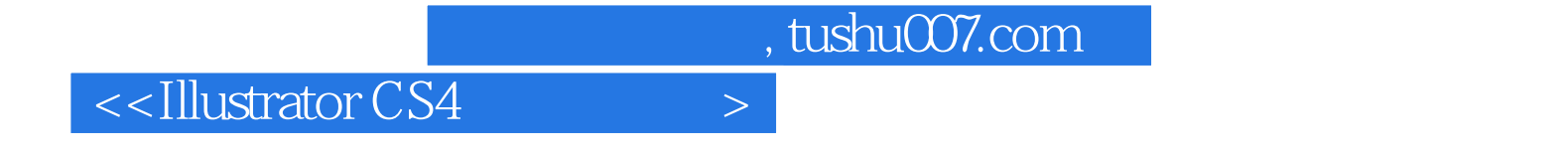

本站所提供下载的PDF图书仅提供预览和简介,请支持正版图书。

更多资源请访问:http://www.tushu007.com